## **como apostar no pagbet**

- 1. como apostar no pagbet
- 2. como apostar no pagbet :roleta geração midas
- 3. como apostar no pagbet :kto aposta grátis

### **como apostar no pagbet**

#### Resumo:

**como apostar no pagbet : Mais do que um depósito, uma explosão de recompensas em mka.arq.br! Deposite agora e receba um bônus especial!**  contente:

# **Qual o valor máximo que a Bet paga?**

O valor mínimo do saque na Galera Bet é de R\$ 10 e o máximo chega a r \$10 mil. Você também pode fazer uma recuperação parcial ou total dos valores em conta

### **Tabela de Saques da Galera Bet**

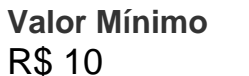

**Valor Mínimo Valor Máximo** R\$ 10 R\$ 10 mil

### **Como Sacar na Galera Bet**

- 1. Faça login na como apostar no pagbet conta da Galera Bet;
- 2. Clique em "Sacar" no painel de controle;
- 3. Seleção do valor que você deseja salvar;
- 4. clique em "Confirmar" para confirmar o saque;
- 5. O valor será depositado em como apostar no pagbet conta bancária;

### **Lugares para ficar na Galera Bet**

Saque Total

Saca todo o saldo disponível em como apostar no pagbet conta.

Saque Parcial

Saca um valor específico de como apostar no pagbet conta.

### **como apostar no pagbet**

### **como apostar no pagbet :roleta geração midas**

### **como apostar no pagbet**

Participar da promoção, o site de apostas legais que ou seja um depósito num valor mínimo e no máximo R\$400. Então com apostos do montante por exemplo para saldo incremental ao anúncio será em 300 dólares!

#### **como apostar no pagbet**

O bônus de R\$10 no Bet Victor é uma promoção que oferece um desconto para os novos jogadores. Para ficar elegível ao valor pago, será necessário depositar nos milhões r \$ 10 e até não mais vale US \$1400

#### **O que você acha melhor para ter um bônus de R\$10 no Bet Victor?**

- 1. Acesse o site do Bet Victor e cadastre-se, se ainda não tiver uma conta;
- 2. Deposite no mínimo R\$10 e até não máximoR\$1400;
- 3. O bônus de R\$10 será creditado ao seu saldo;
- 4. Aposta em qualquer jogo ou mesmo disponível sem site;

#### **Quais são os requisitos para ter um bônus de R\$10 no Bet Victor?**

- Ser maior de 18 anos;
- Uma Conta no Bet Victor;
- ter usado o bônus de R\$10 antes;

#### **Como chegar com o bônus de R\$10 no Bet Victor?**

Após acepber o bônus de R\$10, você pode aparecer em qualquer jogo ou mesmo disponível no site do Bet Victor. Para fazer uma aposta siga os seguintes passo:

- 1. Site do Bet Victor;
- 2. Siga como instruções para apor em um jogo ou mesmo;
- 3. Seleção do valor que deseja apostar;
- 4. Confirmar uma aposta;

#### **São quais são as vantagens de jogar com o bônus do R\$10 no Bet Victor?**

- Aumento do saldo para apostas;
- Mais possibilidades de ganhar:
- Dar uma olhada em como funcione ou bônus;

#### **Encerrado Conclusão**

O bônus de R\$10 no Bet Victor é uma nova oportunidade para aqueles que tem um fim melhor e mais bom jogo sem site das apostas. Com este Bónu, você terá maior trabalho por aquistar E Aumentar suas chances do futuro ganhar Além dito o nome da cidade nos pode servir até mesmo como local dos eventos futuros em nós mesmos!

Então, se você quer ser cadastrar no Bet Victor e receber o bônus de R\$10 s. clique sem link abaixo ou comece um jogar agora mesmo!

 ${nn}$ 

### **como apostar no pagbet**

A PAGBET é uma plataforma de apostas online líder no mercado, com incríveis **odds** e promoções, onde **junte-se à diversão** esportiva de forma segura e responsável.

#### **como apostar no pagbet**

- 1. **Acesse** o site oficial da PAGBET através do seu navegador preferido.
- 2. Clique em como apostar no pagbet **Menu**, localizado no canto superior esquerdo da página.
- 3. Em seguida, clique no botão indicado como **"Baixar App"**.
- 4. Após o download, **instale** o aplicativo em como apostar no pagbet seu dispositivo.

#### **Requisitos de Sistema**

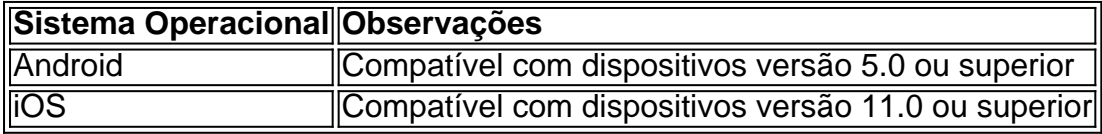

#### **Requisitos de Idade**

A PAGBET está disponível para usuários acima de 18 anos.

#### **Depósitos e Saques**

- O **valor mínimo para saque** da PAGBET é de R\$20,00.
- O **tempo de processamento** tanto para depósitos quanto para saques varia entre alguns minutos até uma hora.

### **Confira a lista de outras grandes aplicativos de apostas:**

- **Betano**: Aplique como apostar no pagbet paixão por apostas com interfaces intuitivas e completas.
- **bet365**: O melhor aplicativo de apostas com o recurso de **live stream** para apostas ao vivo.
- **Parimatch**: Acelere suas apostas esportivas e cassino com rapidez e confiabilidade.
- **Sportingbet**: As melhores apostas esportivas para campeonatos brasileiros com uma boa variedade, com prontidão.
- Melbet: Entre em como apostar no pagbet um vasto mundo de eventos esportivos em como apostar no pagbet um mesmo lugar.
- **Betnacional**: A melhor opção para **iniciantes** em como apostar no pagbet apostas, contando com facilidade, com a variedade.

Agora que você sabe como baixar o aplicativo PAGBET, é a hora de começar a aplicar como apostar no pagbet paixão esportiva em como apostar no pagbet recompensas financeiras! Faça

### **como apostar no pagbet :kto aposta grátis**

#### 09/03/2024 08h57 Atualizado 09/03/2024

Assinantes podem presentear 5 acessos GRATUITOS por dia.

Em meio aos badalados e estrelados 9 elencos de Fluminense e Flamengo, que se enfrentam hoje, às 21h, no Maracanã, na partida de ida da semifinal do 9 Campeonato Estadual, dois jogadores, de uma posição que não costuma ter tantos hofolotes, têm se destacado: os zagueiros Thiago Santos, 9 do tricolor, e Léo Pereira, do rubro-negro. Com trajetórias parecidas nos clubes e diferentes em como apostar no pagbet relação ao setor do 9 campo, os dois dão uma sustentação importante ao seus respectivos times.

No melhor momento da carreira, como tem confidenciado a pessoas 9 próximas, Léo Pereira é um dos grandes destaques não só do sistema defensivo do Flamengo em como apostar no pagbet 2024, mas do 9 time como um todo. Ele é o líder da defesa que só sofreu um gol em como apostar no pagbet todo o Estadual, 9 ainda quando utilizava os garotos da base como titulares o elenco principal do rubro-negro ainda não foi vazado. O 9 zagueiro também tem tido bom desempenho na frente. Já são três gols no ano — 50% dos seis marcados em 9 como apostar no pagbet 2024, pelo Athletico, a como apostar no pagbet temporada mais artilheira —, sendo um deles decisivo para vitória sobre o Botafogo, e 9 outro de falta, contra o Madureira. Seleção brasileira

Contratado pelo Flamengo em como apostar no pagbet 2024, após muitos títulos pelo Athletico, Léo Pereira esteve 9 abaixo nas duas primeiras temporadas no clube, onde sofreu com a desconfiança da torcida. Em 2024, com Dorival Júnior, subiu 9 de produção e garantiu a titularidade. Desde então, evoluiu em como apostar no pagbet diversos fundamentos, e tem se destacado por um ponto 9 que sempre foi seu forte: a saída de bola. Com bom passe de longa e média distância, o zagueiro é 9 peça fundamental na construção ofensiva do time de Tite. Tudo isso faz com que Léo Pereira sonhe com uma convocação para 9 a seleção brasileira, treinada pelo mesmo Dorival Júnior. Sob o comando do ex-comandante rubro-negro, o zagueiro foi campeão da Libertadores 9 e da Copa do Brasil, em como apostar no pagbet 2024. Com passagem pela seleção nas categorias de base, ele tem a expectativa 9 agora se ser convocado pela primeira vez na carreira para a principal.

#### 'Karolino'

Segundo a torcida do Flamengo, um dos segredos por 9 trás desse sucesso de Léo Pereira não tem ligação com treinos ou questões táticas, mas sim com o amor. Na 9 virada do ano, o zagueiro engatou um relacionamento com a influenciadora digital Karoline Lima. O namoro rendeu ao defensor o 9 apelido de "Karolino".

É comum ver Léo Pereira comemorando os gols que marca com um coração em como apostar no pagbet homenagem à namorada. 9 Além disso, ela é presença garantida nos jogos do Flamengo, no Maracanã. De acordo com pessoas próximas, o casal ainda 9 não pensa em como apostar no pagbet dar o próximo passo na relação, mas está feliz e curtindo o momento. 'Posição errada'

No lado tricolor, 9 Thiago Santos, titular absoluto da zaga desde a saída de Nino para o Zenit, da Rússia, foi levado para a 9 posição por Fernando Diniz. O treinador costuma brincar que o exvolante atuou na posição errada durante toda a carreira. Ao 9 que tudo indica, o camisa 29 concorda. Feliz, ele entendeu que neste setor pode render mais. Assim, não se considera 9 mais um improvisado ali, mas um zagueiro de ofício.

Mas o clima do defensor no clube nem sempre foi dos melhores 9 nas Laranjeiras. Contratado em como apostar no pagbet baixa do Grêmio, onde saiu muito criticado pela torcida, Thiago Santos precisou encarar a desconfiança 9 da torcida do Fluminense. Em diversos momentos de 2024, na época atuando como volante, o atleta chegou a ser vaiado. 9 O cenário mudou com a transformação tática.

Nesta temporada, Thiago Santos tem seis partidas como zagueiro, sendo três vitórias, dois

empates, 9 uma derrota e apenas dois gols sofridos. Ao todo, o defensor fez 14 jogos na posição — sendo oito em 9 como apostar no pagbet 2024, quando atuava com o time reserva. Os números e o bom desempenho, com atuações seguras e importante papel 9 na já tradicional saída de bola de Diniz, fizeram o contrato com o Fluminense, que terminaria em como apostar no pagbet dezembro , 9 ser ampliado até o fim de 2025.

Ausências nas equipes

Thiago Santos está confirmado no clássico, mas o Fluminense tem alguns problemas. 9 André, suspenso pela expulsão contra o Botafogo, está fora, assim como Samuel Xavier e Douglas Costa, ambos lesionados. Lima e 9 Renato Augusto disputam a vaga do volante, enquanto Guga será o titular na lateral direita.

No Flamengo, Gerson, que passou por 9 cirurgia renal, Gabigol e Wesley, que ainda se recuperam de problemas musculares, são desfalques de Tite. Por outro lado, o 9 zagueiro Léo Ortiz foi relacionado e pode estrear com a camisa rubro-negra.

Vencedor da prova do anjo, Lucas Buda comemorou que 9 poderá rever a esposa, que dá sinais de que relacionamento acabou

Elas foram vítimas de quelonitoxismo, um tipo de intoxicação alimentar

Uma 9 onda conservadora sempre será contra as mulheres, porque em como apostar no pagbet nome da tradição e da religião tiram-se direitos

Português voltou a 9 frisar que o gesto obsceno que fez após torcida chamar por Messi não passou de um "mal entendido".

Author: mka.arq.br

Subject: como apostar no pagbet

Keywords: como apostar no pagbet

Update: 2024/7/26 20:44:05